## Packing List for Day Trips

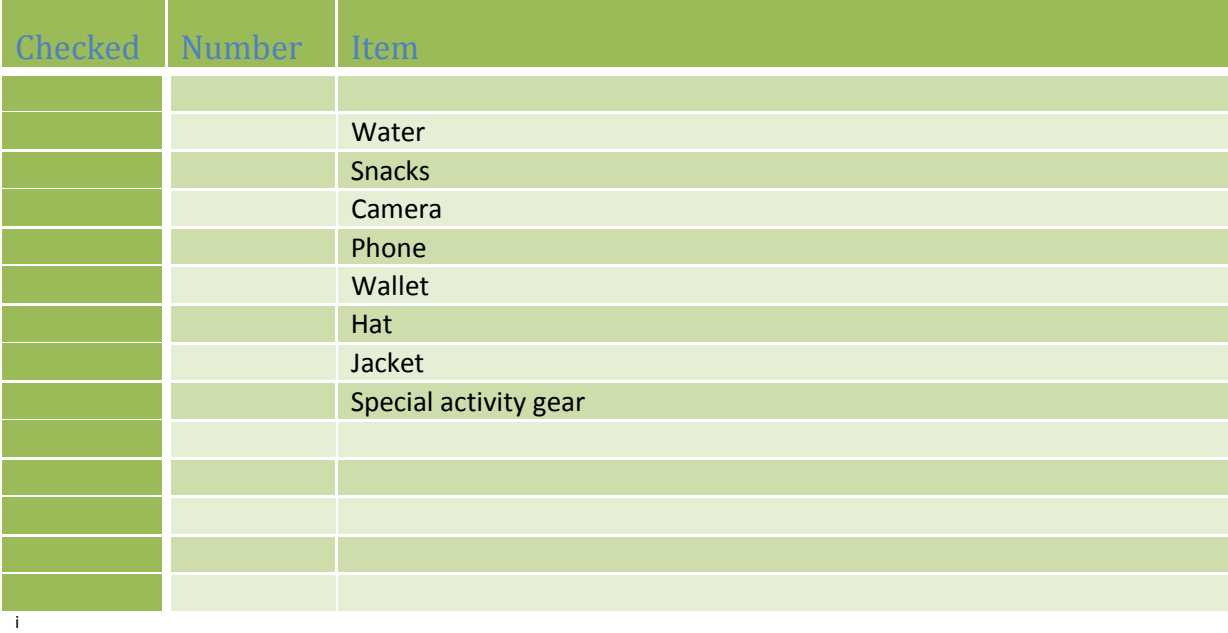

<u>.</u><br><sup>i</sup> You can add more rows by:

- 1. Placing curser in last row first column
- 2. Right click your mouse
- 3. Hover over "insert"
- 4. Click "insert rows below"